Digital Design: An Embedded Systems Approach Using Verilog

### Chapter 4 Sequential Basics

Portions of this work are from the book, *Digital Design: An Embedded Systems Approach Using Verilog,* by Peter J. Ashenden, published by Morgan Kaufmann Publishers, Copyright 2007 Elsevier Inc. All rights reserved.

## **Sequential Basics**

Verilog

- Sequential circuits
  - Outputs depend on current inputs and previous inputs
  - Store *state*: an abstraction of the history of inputs
- Usually governed by a periodic clock signal

## **D-Flipflops**

Verilog

# 1-bit storage element We will treat it as a basic component

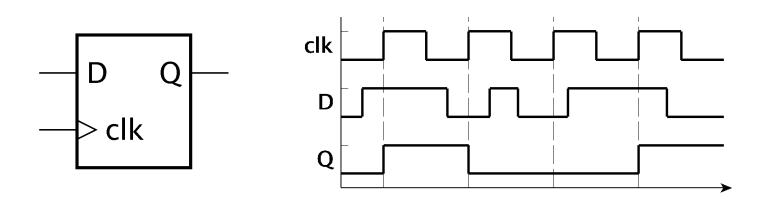

## Other kinds of flipflops SR (set/reset), JK, T (toggle)

### Registers

#### Store a multi-bit encoded value

- One D-flipflop per bit
- Stores a new value on each clock cycle

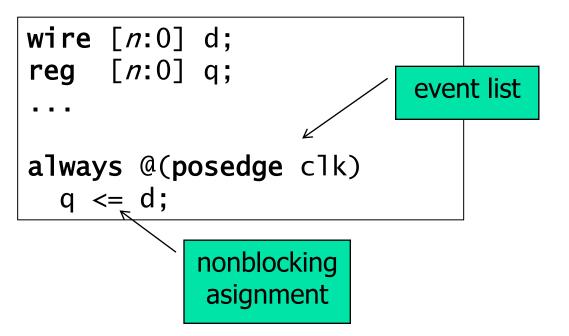

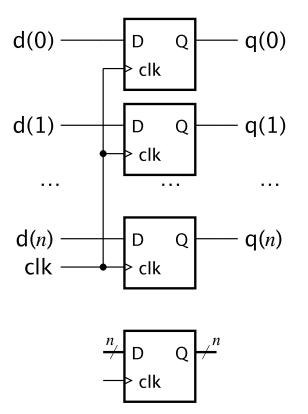

## **Pipelines Using Registers**

Verilog

Total delay =  $Delay_1 + Delay_2 + Delay_3$ Interval between outputs > Total delay

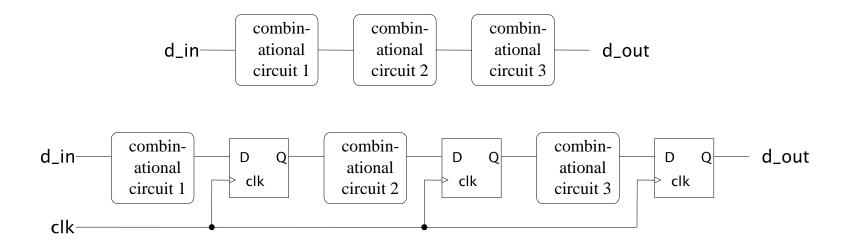

Clock period =  $max(Delay_1, Delay_2, Delay_3)$ Total delay = 3 × clock period Interval between outputs = 1 clock period

Digital Design — Chapter 4 — Sequential Basics

## Pipeline Example

Verilog

 Compute the average of corresponding numbers in three input streams
 New values arrive on each clock edge

#### Verilog

## **Pipeline Example**

```
assign a_plus_b = a + b;
  always @(posedge clk) begin // Pipeline register 1
    saved_a_plus_b <= a_plus_b;</pre>
    saved_c <= c;</pre>
  end
  assign sum = saved_a_plus_b + saved_c;
  always @(posedge clk) // Pipeline register 2
    saved_sum <= sum;</pre>
  assign sum_div_3 = saved_sum * 7'b0101010;
  always @(posedge clk) // Pipeline register 3
    avg <= sum_div_3;
endmodule
```

## Blockdiagram

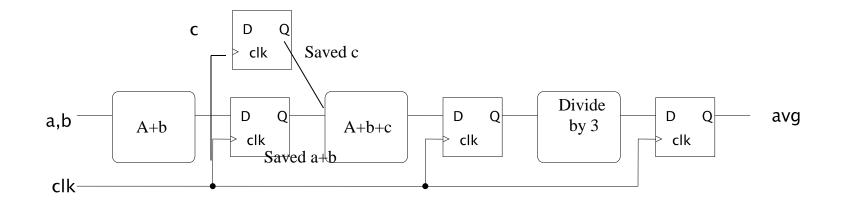